# NAME

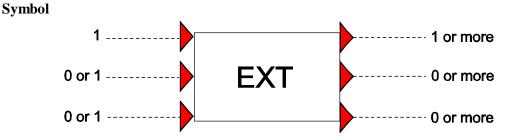

## Purpose

Allows control signals to be processed via an external (EXT) Matlab function.

## Procedure

One, two or three control signals are given as input to the EXT component. These input signals are individually processed by a Matlab function (written by the user) and output by the EXT component.

| Parameter            | input | unit | range       | default | remarks |
|----------------------|-------|------|-------------|---------|---------|
| Lower bound input 1  | real  | [-]  | [-1e8, 1e8] |         |         |
| Upper bound input 1  | real  | [-]  | [-1e8, 1e8] |         |         |
| Lower bound input 2  | real  | [-]  | [-1e8, 1e8] |         |         |
| Upper bound input 2  | real  | [-]  | [-1e8, 1e8] |         |         |
| Lower bound input 3  | real  | [-]  | [-1e8, 1e8] |         |         |
| Upper bound input 3  | real  | [-]  | [-1e8, 1e8] |         |         |
| Lower bound output 1 | real  | [-]  | [-1e8, 1e8] |         |         |
| Upper bound output 1 | real  | [-]  | [-1e8, 1e8] |         |         |
| Lower bound output 2 | real  | [-]  | [-1e8, 1e8] |         |         |
| Upper bound output 2 | real  | [-]  | [-1e8, 1e8] |         |         |
| Lower bound output 3 | real  | [-]  | [-1e8, 1e8] |         |         |
| Upper bound output 3 | real  | [-]  | [-1e8, 1e8] |         |         |

#### **Parameters**

### Remarks

The Wanda case and the Matlab script need to run simultaneously. This can be done as follows: Start the Matlab script. This script will wait and listen for Wanda unsteady for a period of x seconds. During this period Wanda unsteady should be executed. Wanda and Matlab will then exchange data between them until Wanda unsteady finishes.

# Example

None.